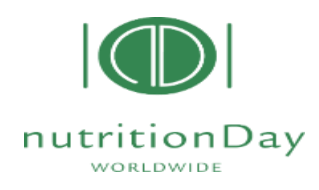

# **9 LISTOPAD 2023**

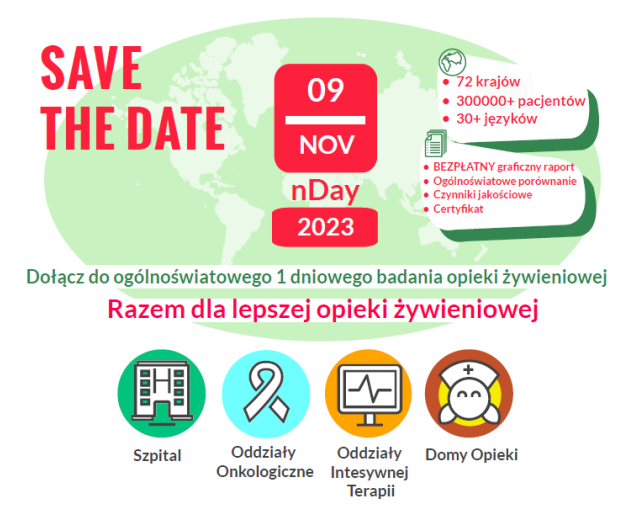

## **Co jest niezbędne do udziału w NutritionDay**

1. Przesłanie **Formularza zgody ośrodka na udział w ND** zgodnie z wnioskiem Komisji Bioetycznej pocztą na adres: Katedra Anestezjologii i Intensywnej Terapii, Collegium Medicum w Bydgoszczy, UMK w Toruniu, Szpital Uniwersytecki nr 1 ul. M. Skłodowskiej Curie 9 85-094 Bydgoszcz **z dopiskiem: NutritionDay** lub faxem (052) 585-40-22)

lub skan do Krajowego Koordynatora ND -dr n. med. Kingi Kupczyk na adres: [kupczykkinga@tlen.pl\)](mailto:kupczykkinga@tlen.pl)

- 2. **Rejestracja** Ośrodków na stronie: (http://**[www.nutritionday.org](http://www.nutritionday.org/en/my-nday-login/registration/index.html)**/en/my-nday[login/registration/index.html\)](http://www.nutritionday.org/en/my-nday-login/registration/index.html) w celu uzyskania kodów, które będą niezbędne do wprowadzenia danych.
- 3. **Przygotowanie Zgody pacjenta i odpowiednich Kwestionariuszy NutritionDay:**
	- **ND w szpitalu lub ND Express ( skrócona wersja kwestionariuszy szpitalnych)**
	- **ND dla pacjentów onkologicznych**
	- **ND w intensywnej terapii**
	- **ND w zakładach opiekuńczo-leczniczych**

### **Kryteria włączenia do badania i uzyskania certyfikatu!**

Badaniu ankietowemu podlegają pacjenci przebywający w szpitalach i zakładach opiekuńczo-leczniczych w dniu **9 listopada 2023** od 7:00 do 7:00 dnia następnego ( z wyłączeniem pacjentów jednodniowych).

Ocenie należy poddać **minimum 8 pacjentów** z danej jednostki/oddziału po uzyskaniu zgody pacjenta

### **Wiek badanych:**

- ✓ od 7 roku życia **w szpitalach**
- ✓ powyżej 50 roku życia **w zakładach opiekuńczo-leczniczych**

### **Warunkiem wygenerowania raportu i uzyskania certyfikatu dla ośrodka jest:**

- ✓ Przeprowadzenie badania u 60% pacjentów włączonych do ND
- ✓ Minimum 80% z przebadanych pacjentów w ND należy poddać ponownej ocenie po 30/60 dniach w szpitalach lub 180 dniach w zakładach opiekuńczo-leczniczy